## **Záznam z prieskumu trhu**

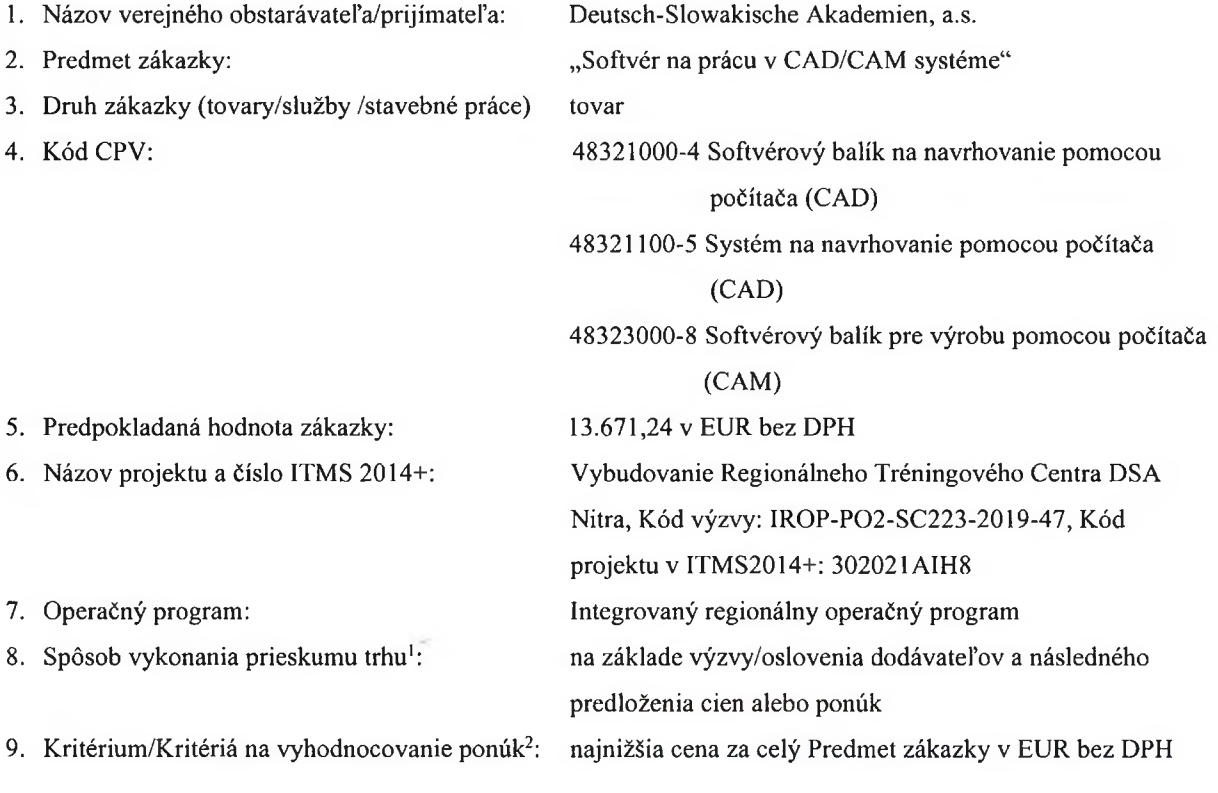

a) zoznam oslovených dodávateľov<sup>3</sup>:

÷.

| Názov osloveného<br>dodávateľa         | Dátum<br>oslovenia | <b>Spôsob</b><br>oslovenia | Oprávnenie<br>dodávať<br>predmet<br>zákazky<br>$(\text{áno/nie})$ | Spôsob<br>overenia<br>oprávnenosti<br>dodávať<br>predmet<br>zákazky <sup>4</sup> | Prijatá<br>ponuka:<br>áno/nie |
|----------------------------------------|--------------------|----------------------------|-------------------------------------------------------------------|----------------------------------------------------------------------------------|-------------------------------|
| <b>IDIADA CZ, a. s.</b>                | 21.10.2022         | e-mailom                   | áno                                                               | <b>OR</b>                                                                        | áno                           |
| <b>DYTRON</b><br>SLOVAKIA, s. r.<br>0. | 21.10.2022         | e-mailom                   | áno                                                               | <b>OR SR</b>                                                                     | nie                           |

<sup>1</sup> Uviesť aký: a) na základe výzvy/oslovenia dodávateľov a následného predloženia cien alebo ponúk,

b) na základe intemetového prieskumu cez cenníky, katalógy a iné zdroje s možnou identifikáciou hodnoty tovaru/služby/stavebnej práce,

c) iný spôsob - uviesť aký, (pozn.: Telefonický prieskum nie je akceptovaný.).

<sup>2</sup> Napr. najnižšia cena, pričom je potrebné uviesť, či kritériom je cena s DPH alebo cena bez DPH.

<sup>3</sup> Vyžadujú sa minimálne traja oslovení dodávatelia (pozn.: Uvedené pravidlo platí pre zákazky s nízkou hodnotou, ak prijímateľ nezverejnil výzvu na webovom sídle a informáciu o zverejnení nezaslal na [zakazkycko@vlada.gov.sk](mailto:zakazkycko@vlada.gov.sk))

<sup>4</sup> Napr. webové sídlo [www.orsr.sk,](http://www.orsr.sk) portál oversi.gov.sk alebo Zoznam hospodárskych subjektov, resp. v prípade zákazu účasti webové sídlo [www.uvo.gov.sk](http://www.uvo.gov.sk) a pre tento účel prijímateľ uchováva v dokumentácii k zadávaniu zákazky printscreen z registra osôb so zákazom účasti.

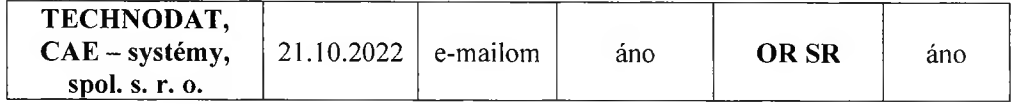

b) zoznam predložených ponúk<sup>5</sup>:

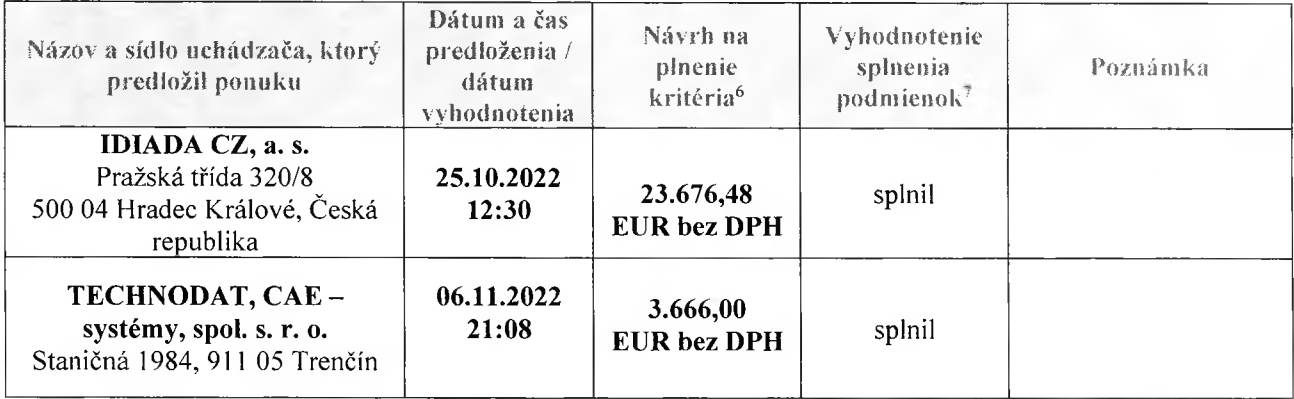

10. Zoznam vylúčených uchádzačov a dôvod ich vylúčenia: n/a

Identifikácia úspešného uchádzača:

12. Cena úspešného uchádzača<sup>8</sup> :

13. Spôsob vzniku záväzku<sup>9</sup>:

14. Podmienky realizácie zmluvy<sup>10</sup>:

TECHNODAT, CAE - systémy, spol. s. r. o. Staničná 1984 911 05 Trenčín

3.666,00 EUR bez DPH (4.399,20 EUR s DPH) Kúpna zmluva

Lehota dodania: do 6 mesiacov od zaslania písomnej objednávky Predávajúcemu,

Ing. Marek Nikel, predseda predstavenstva

Miesto dodania: Centrum odborného vzdelávania a prípravy v oblasti CNC technológií v Nitre, Novozámocká 218A, 949 05 Nitra, Slovenská republika

15. Meno funkcia a podpis zodpovednej osoby/osôb:

*y*

16. Miesto a dátum vykonania prieskumu:

14.12.2022, v Bratislave

17. Prílohy":

Printscreen potvrdenie odoslania, prijatia resp. prečítania e-mailu.

Výpisy z príslušného OR

<sup>5</sup> Vrátane identifikácie uchádzačov, ktorí ponuku predložili.

<sup>6</sup> napr. suma ponuky v EUR s uvedením, či je suma uvádzaná s DPH alebo bez DPH.

<sup>7</sup> Prijímateľ uvedie podmienky, ak boli stanovené (napr. podmienky účasti alebo iné predkontraktačné podmienky, požiadavky kladené na predmet zákazky a pod.).

<sup>8</sup> Uviesť s DPH aj bez DPH; v prípade, že dodávateľ nie je platca DPH, uvedie sa konečná cena.

<sup>9</sup> Napr. zmluva o dielo, zmluva o dodávke tovaru, zmluva o poskytnutí služieb, objednávka a pod.

<sup>10</sup> Lehota plnenia a miesto realizácie.

<sup>11</sup> Uviesť a priložiť všetky prílohy/dokumenty vzťahujúce k zadávaniu zákazky/vykonania prieskumu trhu medzi ktoré patrí aj printscreen z registra osôb so zákazom účasti vedený ÚVO.